# **Strategies for Success and How to Leverage Canva as a Teacher-Learner Tool** Casey Pyle

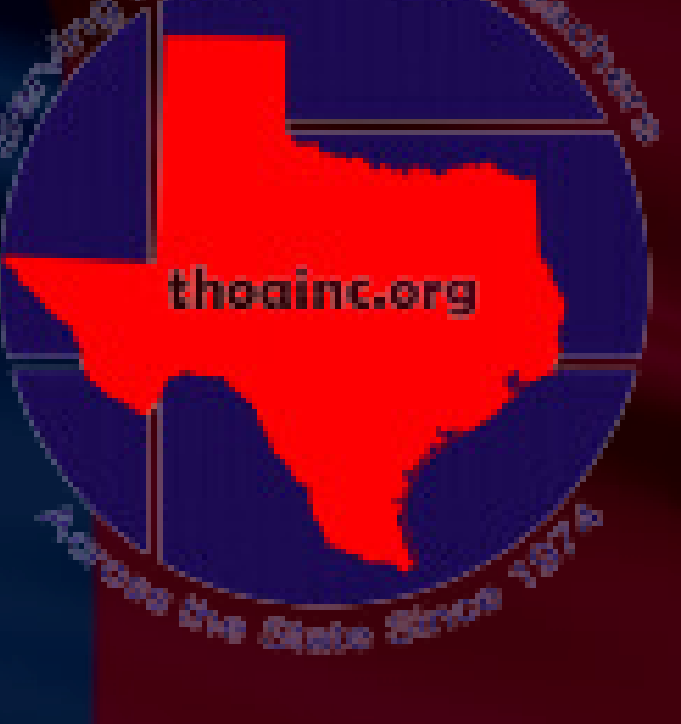

# SESSION NORVS

- Be an Active Participant
- Avoid Side Conversations
- Cell Phones on Vibrate
- Be Present and Engaged

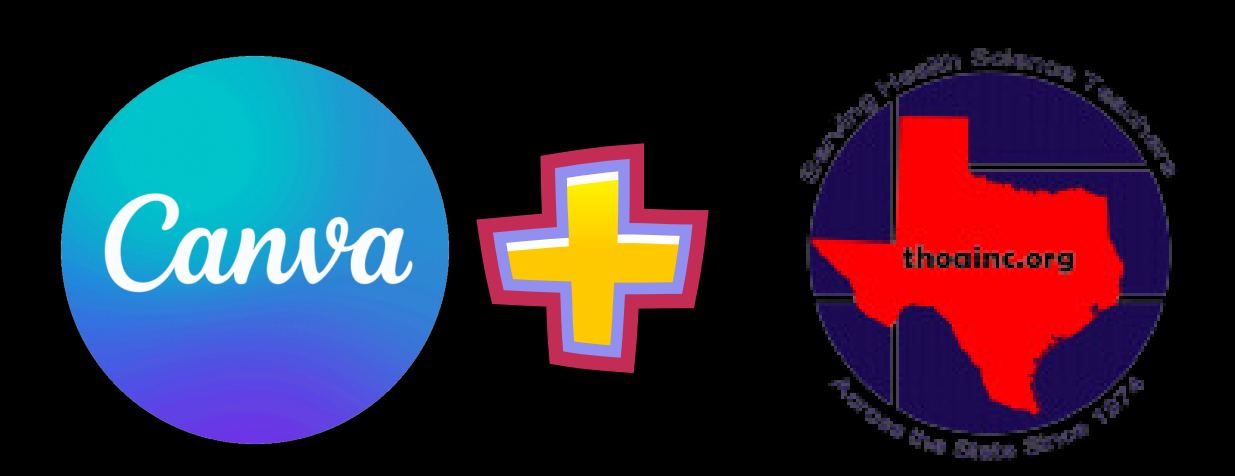

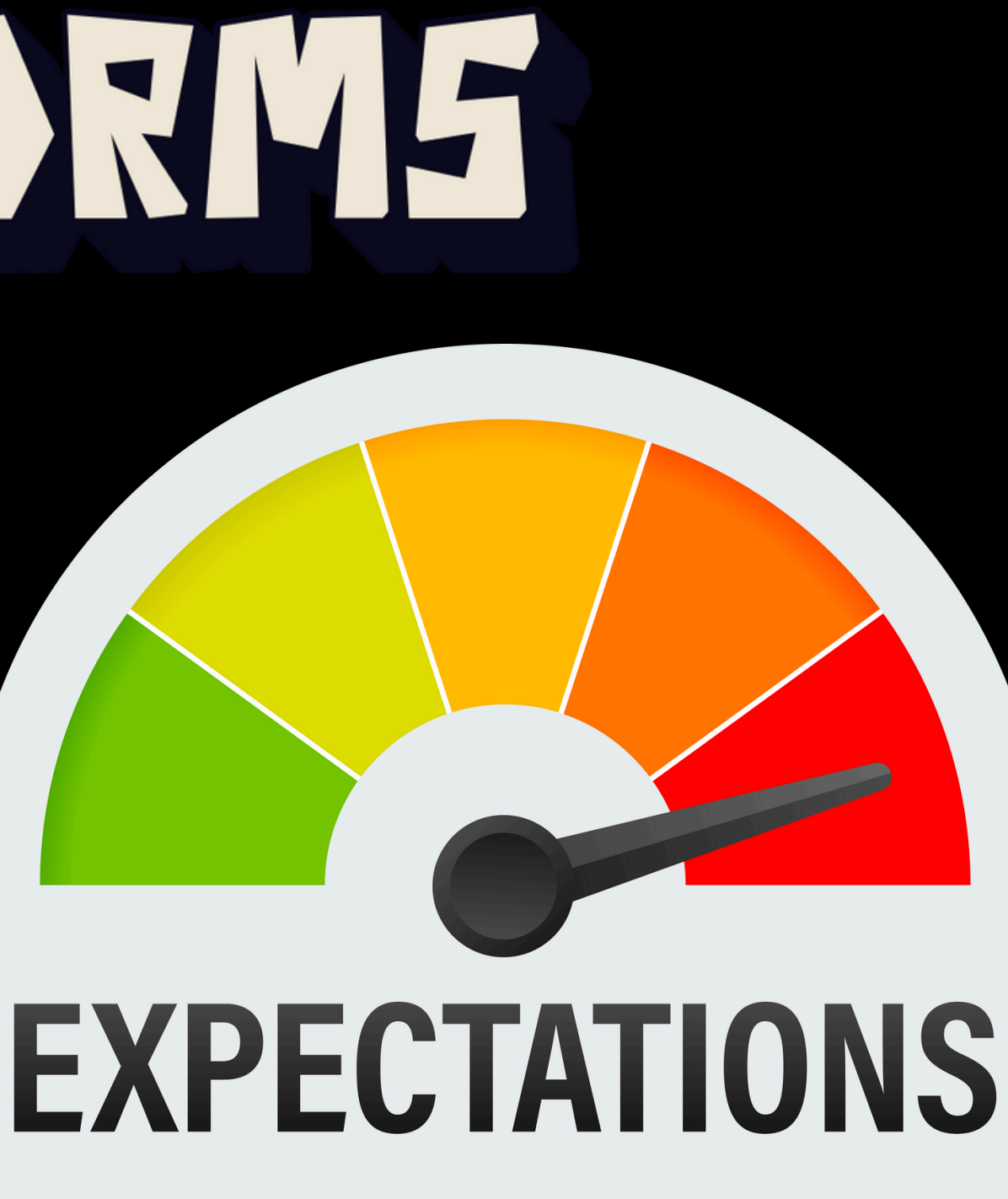

- **02** Upload Existing Content to Canva
- **03** Create a Canva presentation or document
- Locate "Invite Others" Function of Canvas **04**
- **05** Explore AI in Canvas

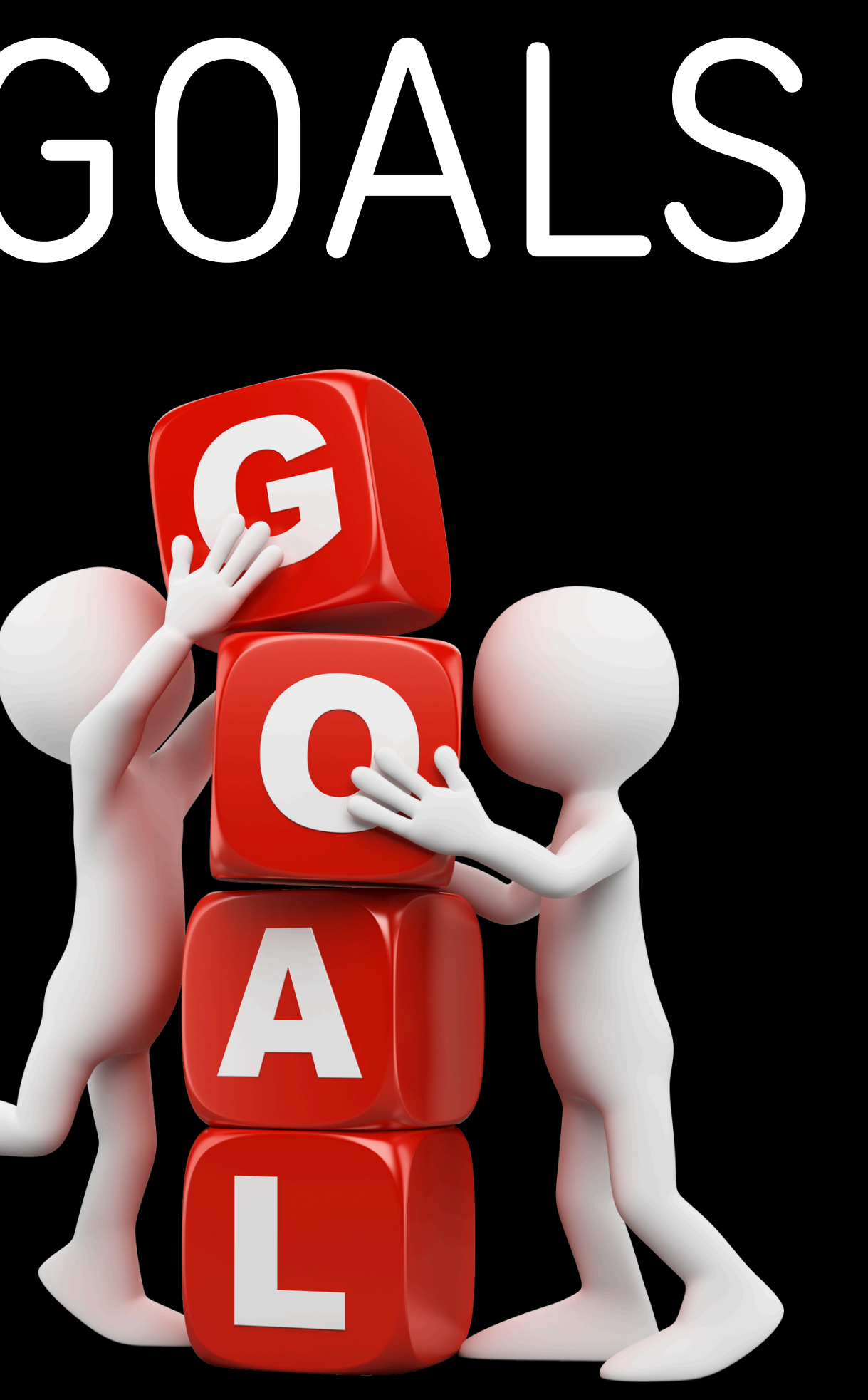

**01** Describe how to login to Canva

# LEARNING GOALS

## 01 Describe how to login to Canva Different Types of Accounts

For one person

#### **Canva Free**

Design anything and bring your ideas to life. No cost, just creativity.

**US\$0** /year for one person For one person

#### **Canva Pro**

Unlock premium content, more powerful design tools, and AI features.

**US\$120** /year for one person For your team

**Canva Teams** 

Transform teamwork, grow your brand, and simplify workflows.

#### **US\$100**

/year per person Minimum 3 people (US\$300/year) For your organization

#### **Canva Enterprise**

Let's talk Get in touch to learn more

**Get started** 

**Start a free trial** 

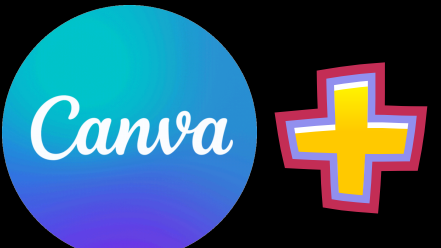

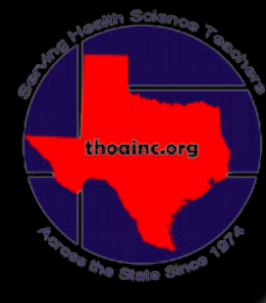

Empower your organization with an all-in-one workplace solution.

**Contact Sales** 

For K-12 education

#### **Teachers**

100% free for primary and secondary teachers and their students. Create engaging, personalized lesson plans, projects, videos, and more. Help your students learn with ease and express themselves.

#### **Get verified**

#### Premium features include:

- $\checkmark$  100+ million copyright free images, videos, animations, audio, and more
- $\checkmark$  Thousands of high-quality, educational templates for every subject, grade, and ability
- $\checkmark$  Remove background images with Background Remover
- ✓ Resize designs with Resize & Magic Switch™
- $\checkmark$  1TB cloud storage
- $\checkmark$  Invite students and other teachers to a class space via code, email invite, or Google

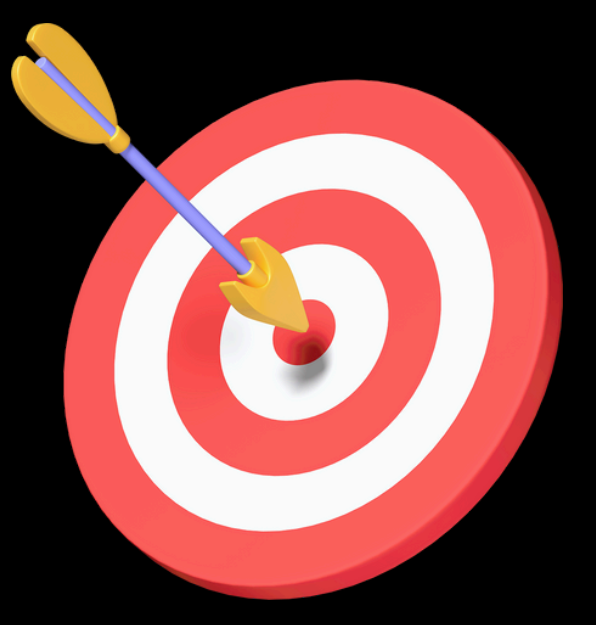

**01 Describe how to login to Canva** 

# **Canva for Teachers Completely Free!**

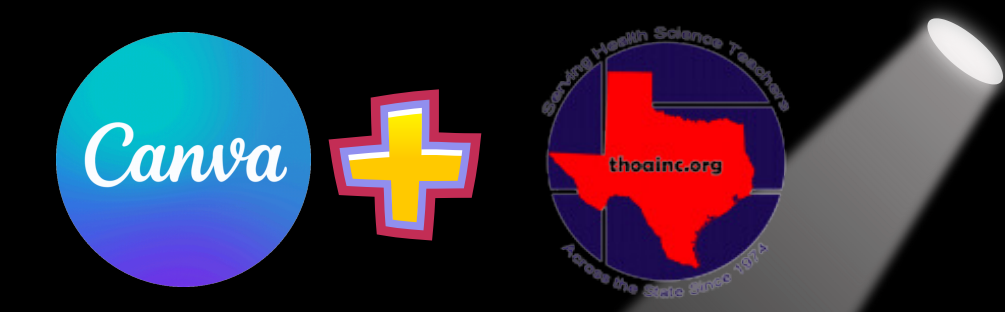

#### For K-12 education

#### **Teachers**

100% free for primary and secondary teachers and their students. Create engaging, personalized lesson plans, projects, videos, and more. Help your students learn with ease and express themselves.

#### **Get verified**

#### Premium features include:

- $\checkmark$  100+ million copyright free images, videos, animations, audio, and more
- $\checkmark$  Thousands of high-quality, educational templates for every subject, grade, and ability
- Remove background images with Background ✓ Remover
- Resize designs with Resize & Magic Switch™
- $\vee$  1TB cloud storage
- $\checkmark$  Invite students and other teachers to a class space via code, email invite, or Google

### 01 Describe how to login to Canva

#### **Premium features include:**

- 100+ million copyright free images, videos, animations, audio, and more
- Thousands of high-quality, educational  $\checkmark$ templates for every subject, grade, and ability
- Remove background images with Background Remover
- Resize designs with Resize & Magic Switch™
- 1TB cloud storage

**Blackboard** 

Blackboard

Invite students and other teachers to a class space via code, email invite, or Google

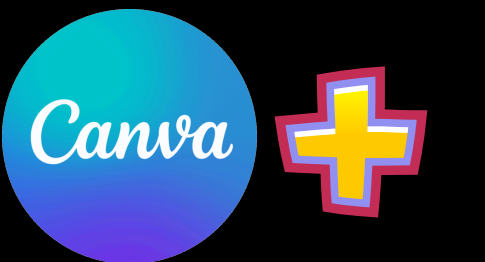

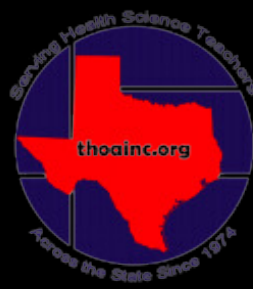

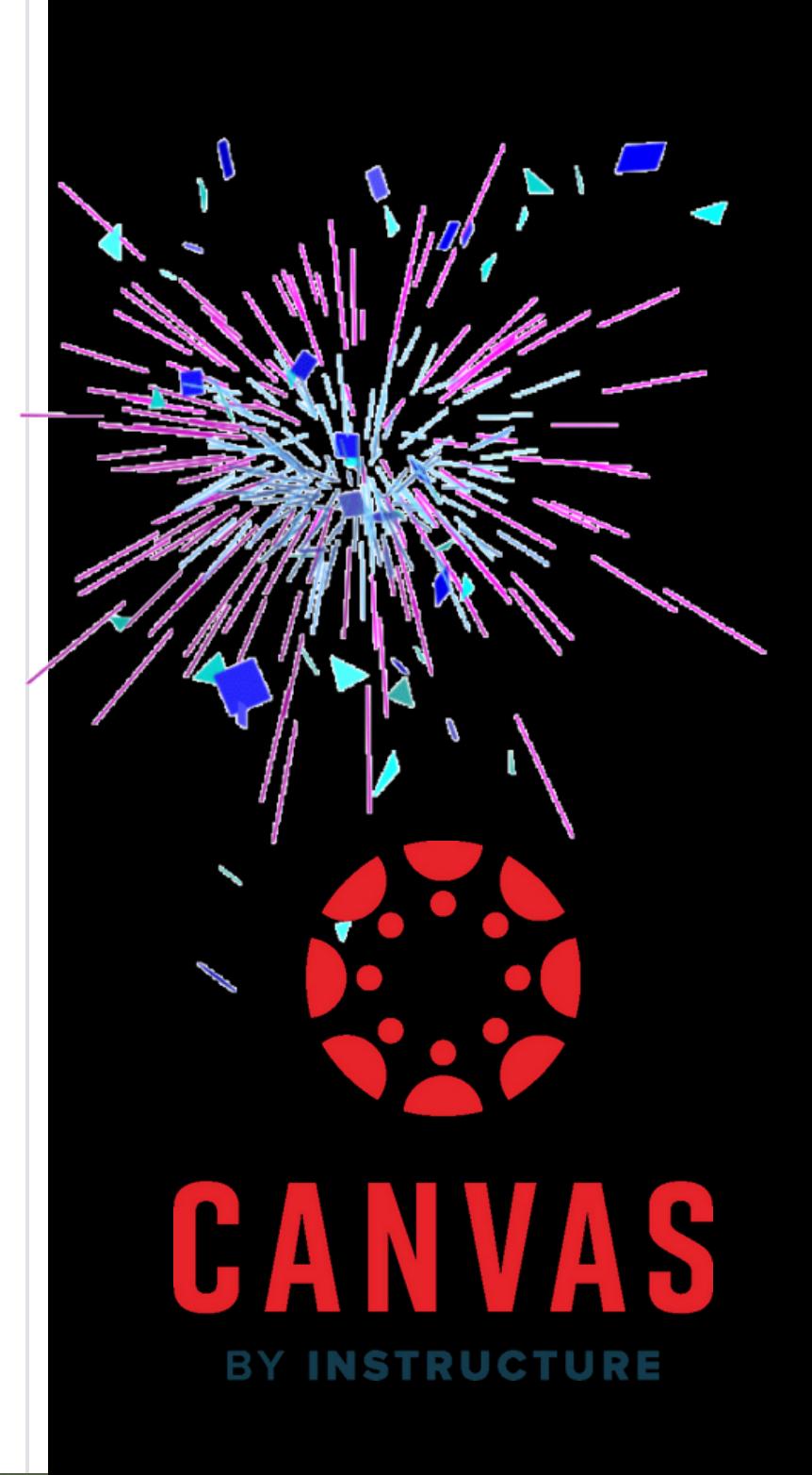

## Canva **02 Upload Existing Content to Canva You can upload anything you already have to Canva to make it "awesomer"**

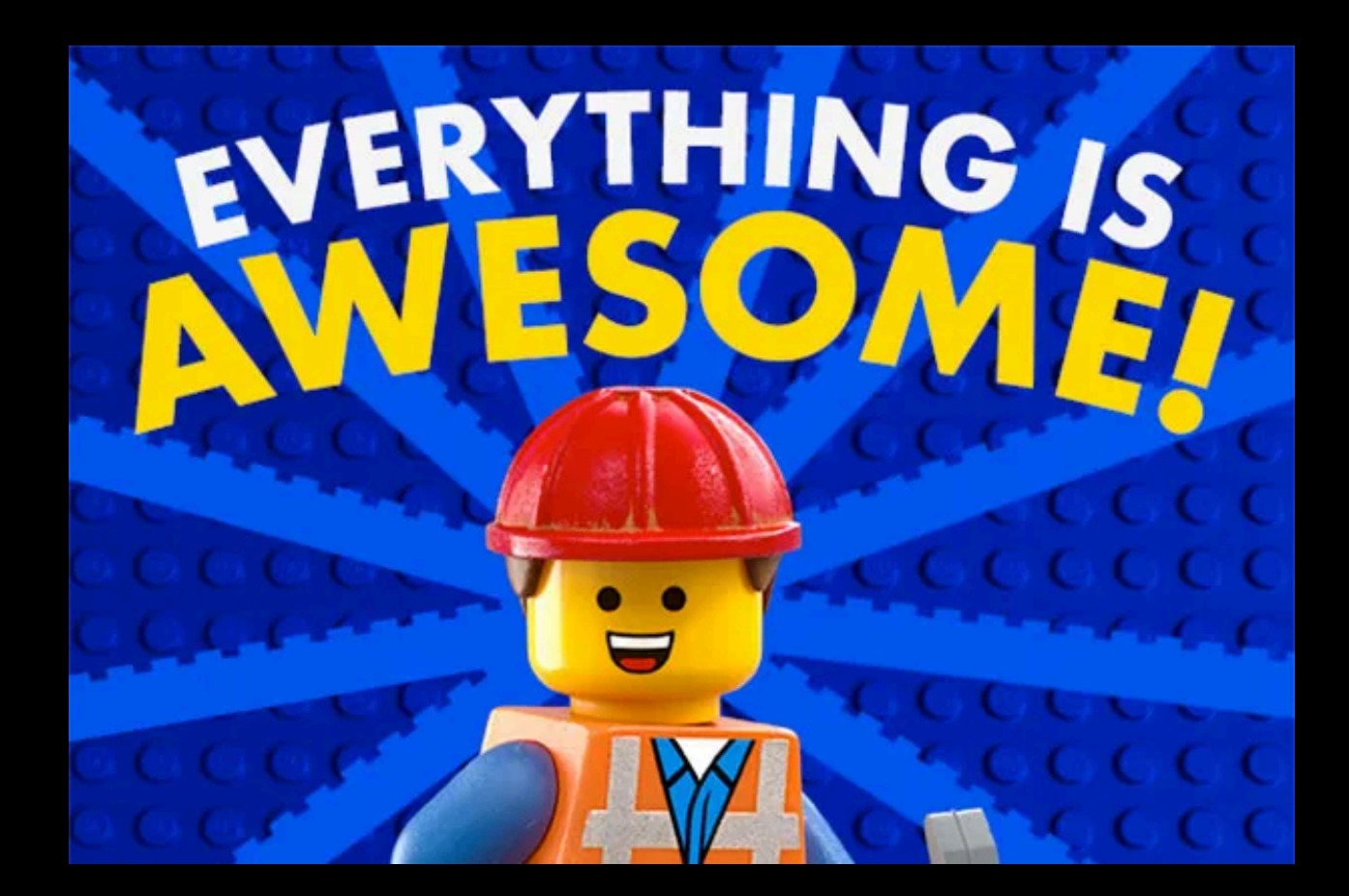

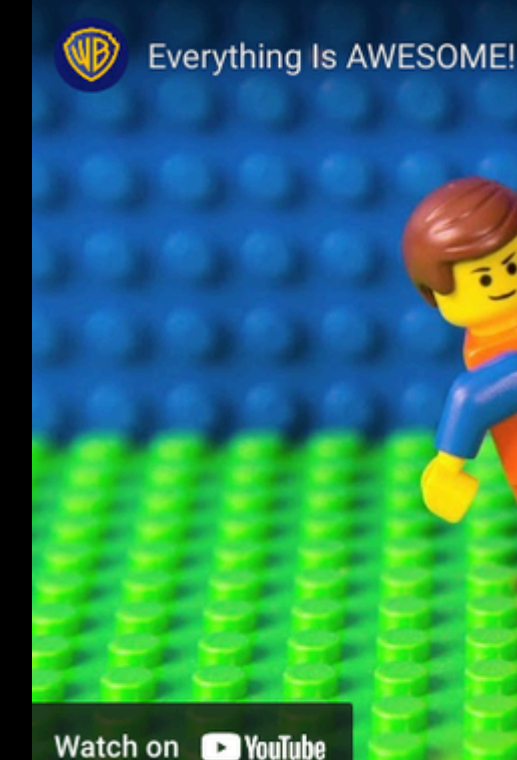

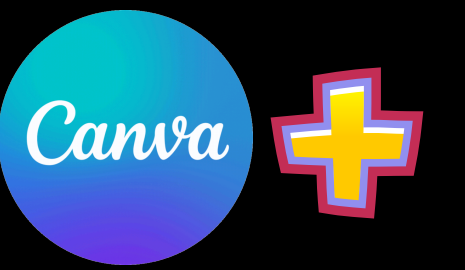

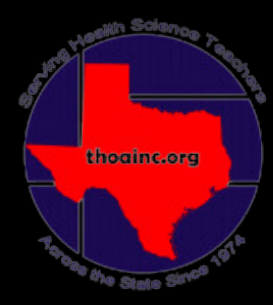

ħ Everything Is AWESOME!!! -- The LEGO® Movie -- Tegan and Sara feat. The Lonely Island

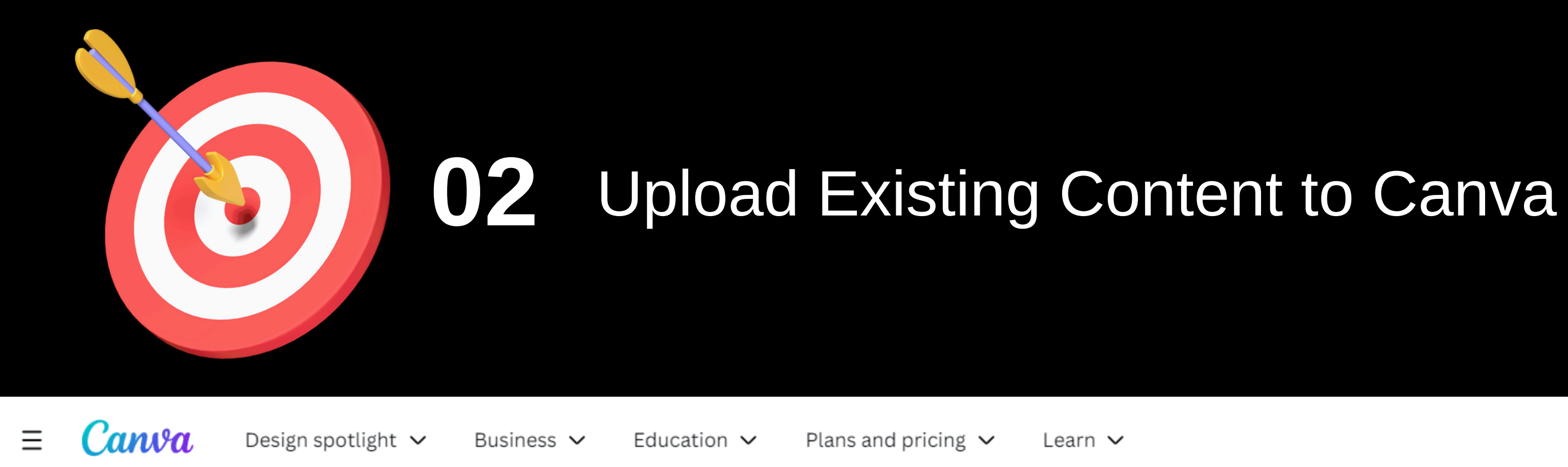

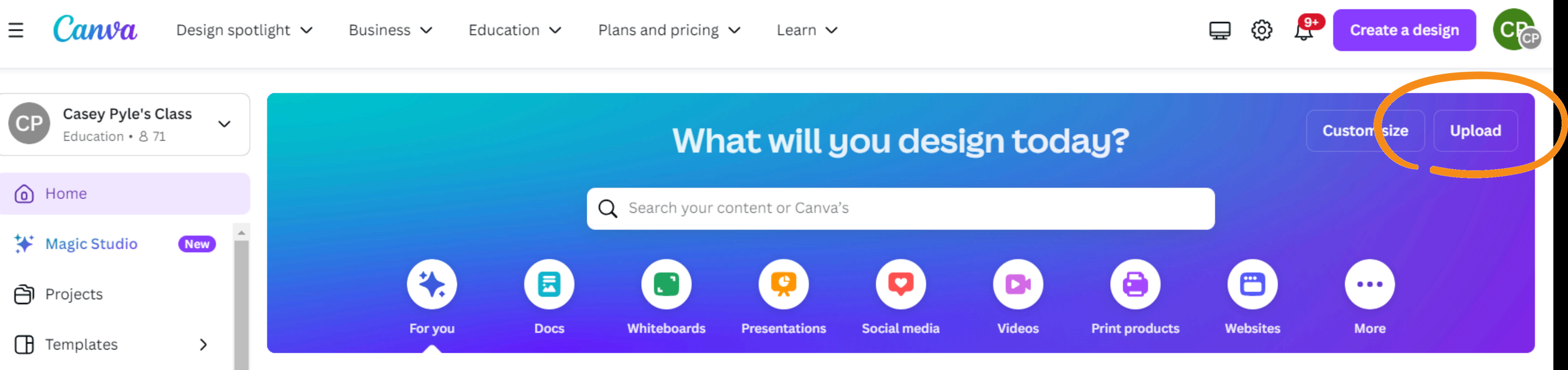

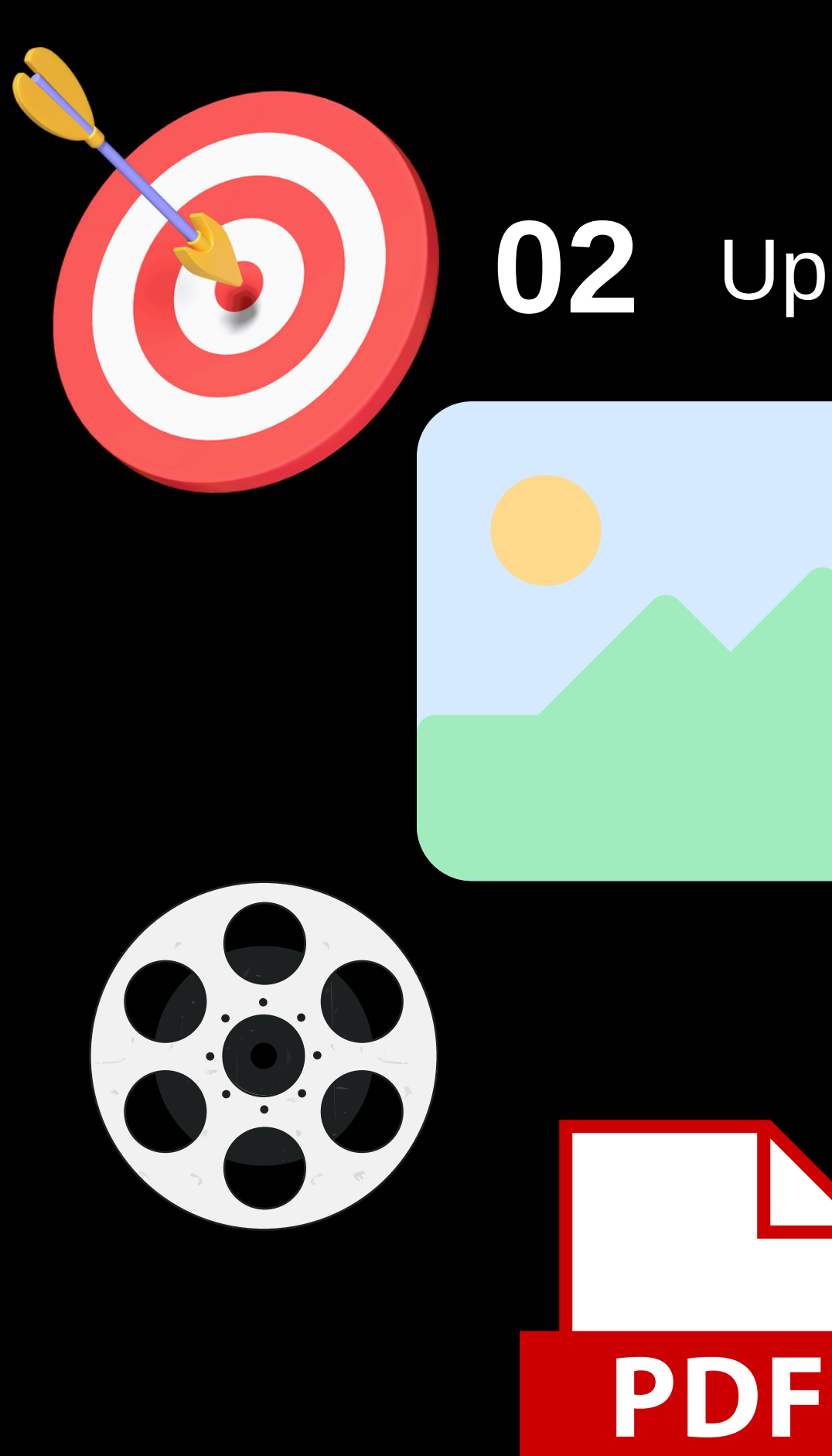

### **02 Upload Existing Content to Canva**

### Start from a file

Upload your own photos, documents, files and videos to work with. We'll transform them into something fully customizable for you to edit, redesign and collaborate on.

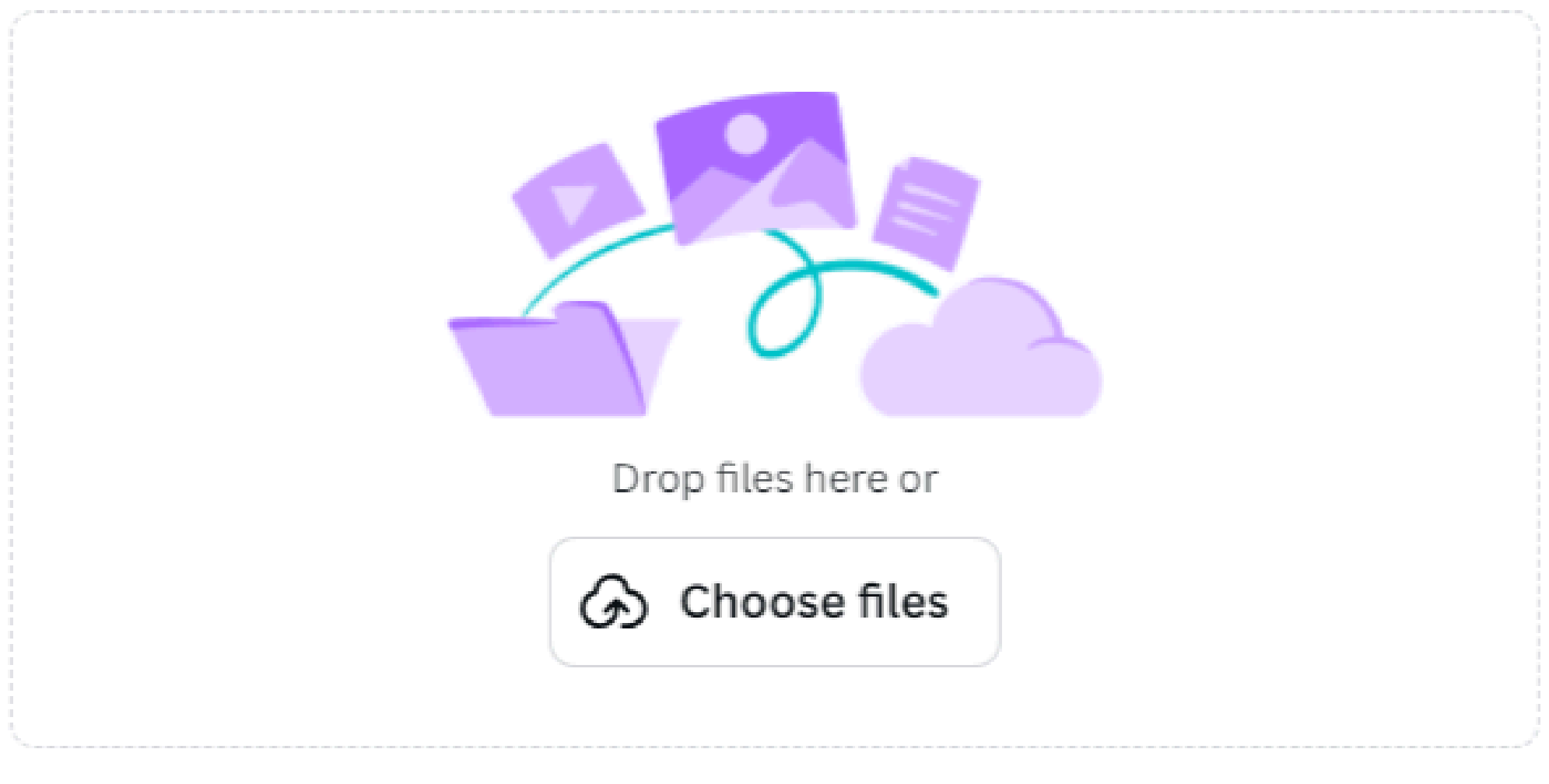

Canva supports images, videos and files

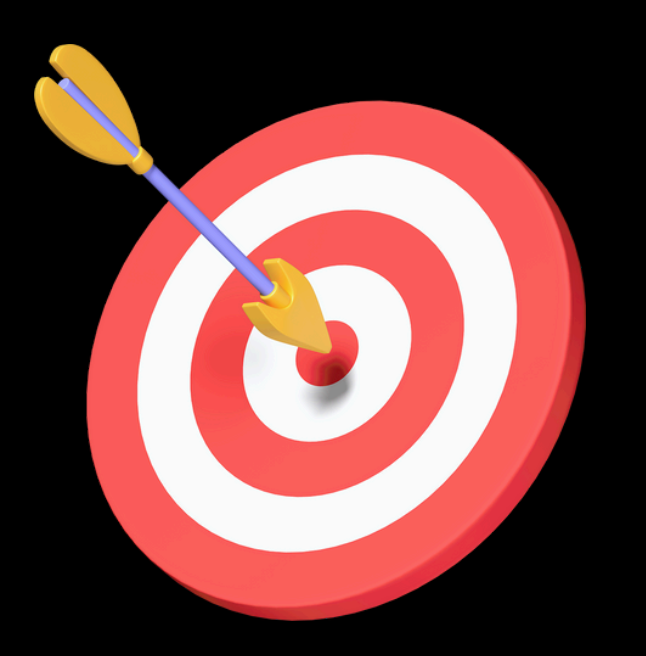

## Upload Existing Content to Canva

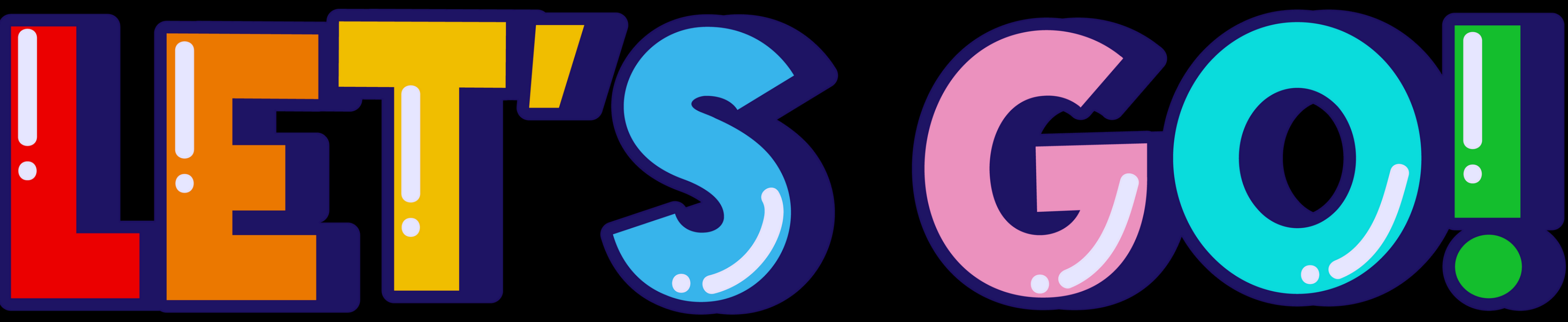

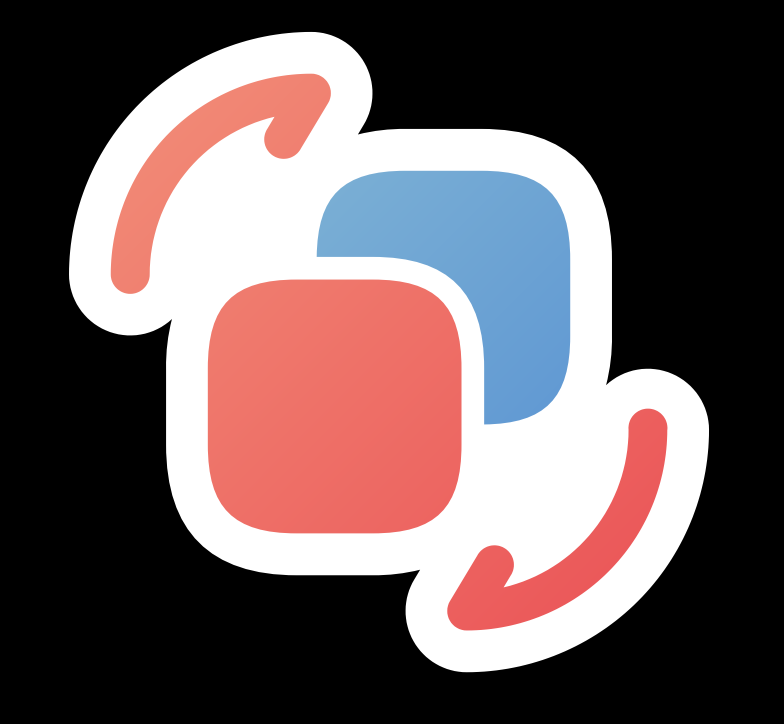

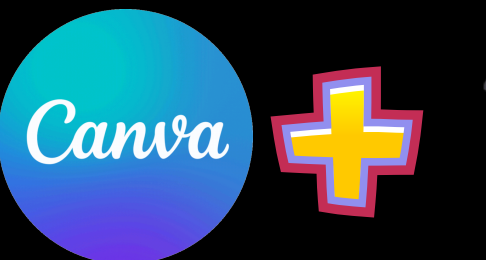

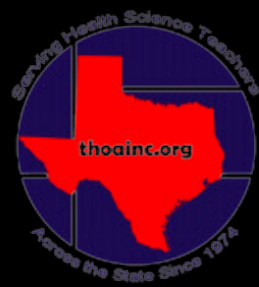

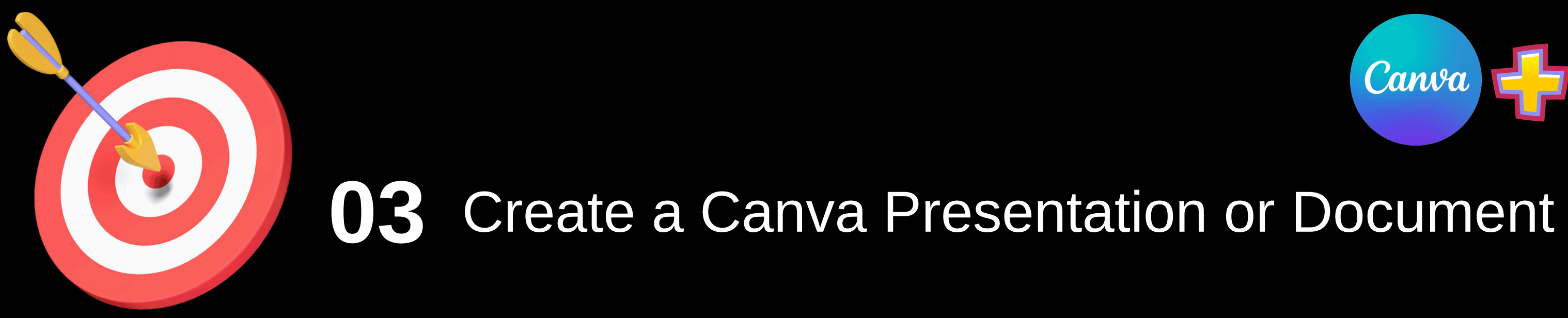

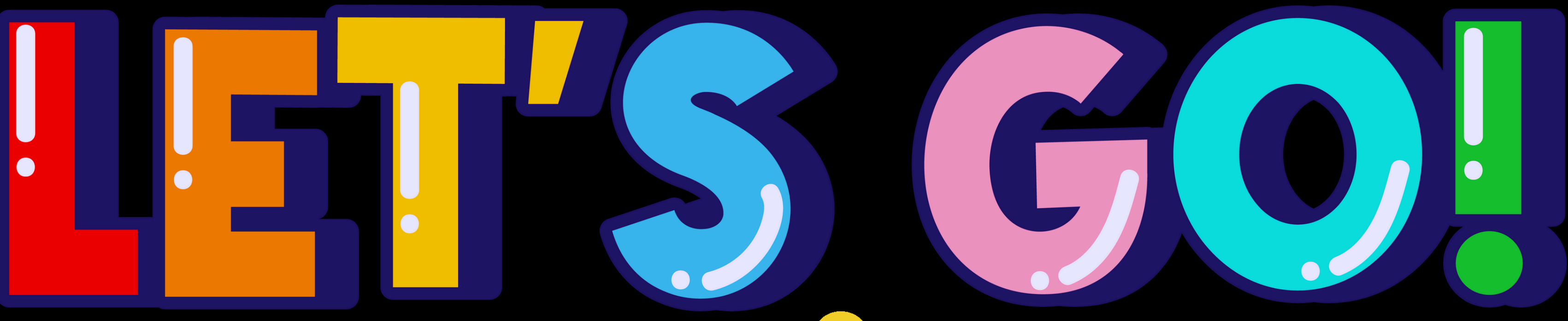

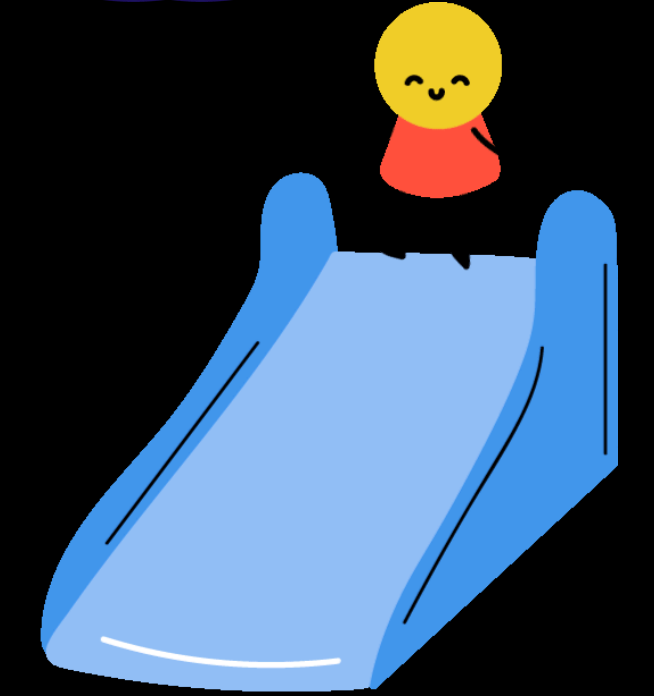

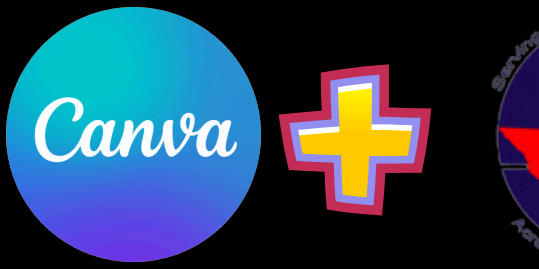

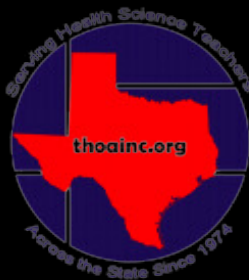

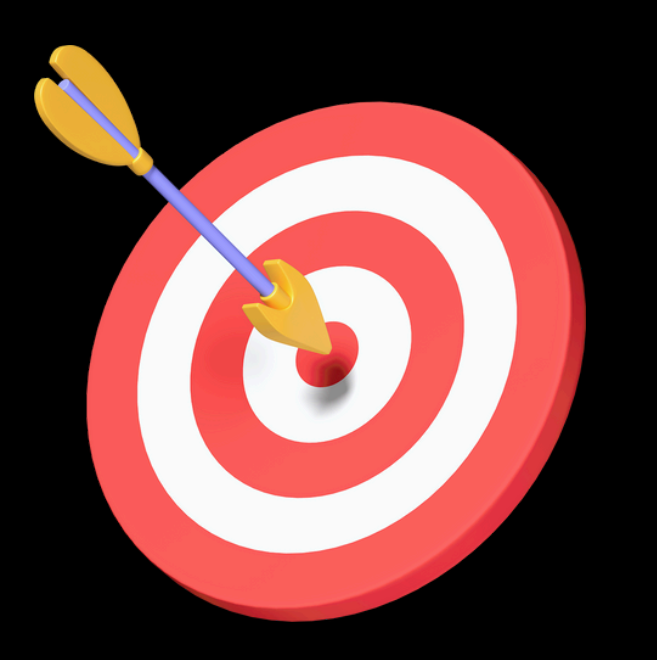

#### 04 Locate "Invite Others" function of Canvas

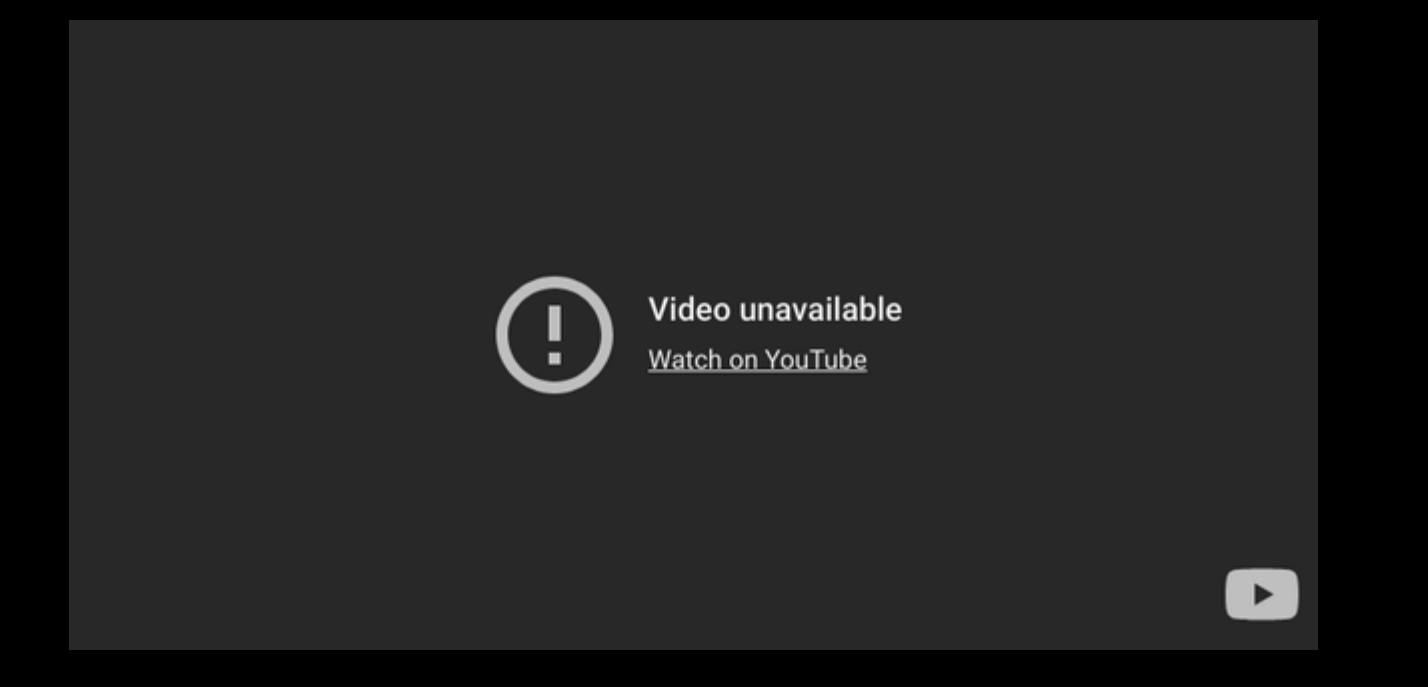

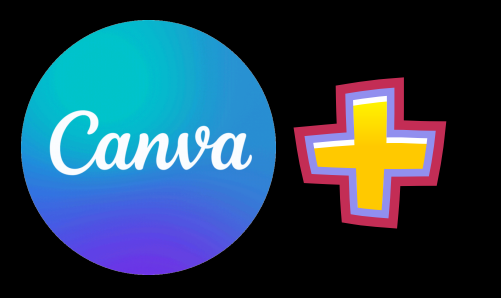

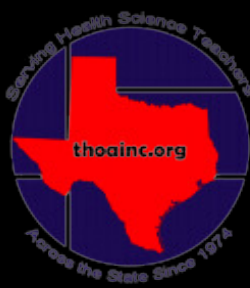

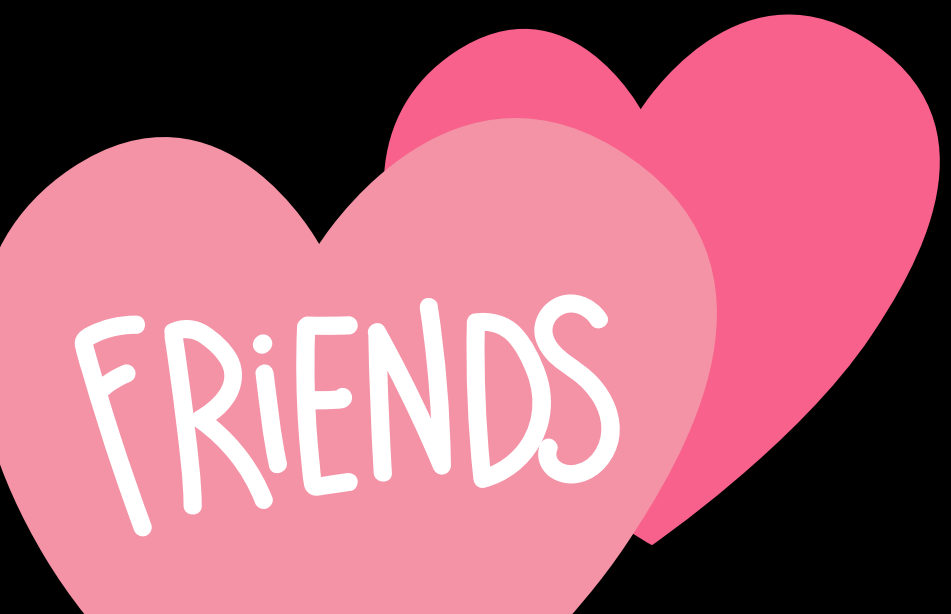

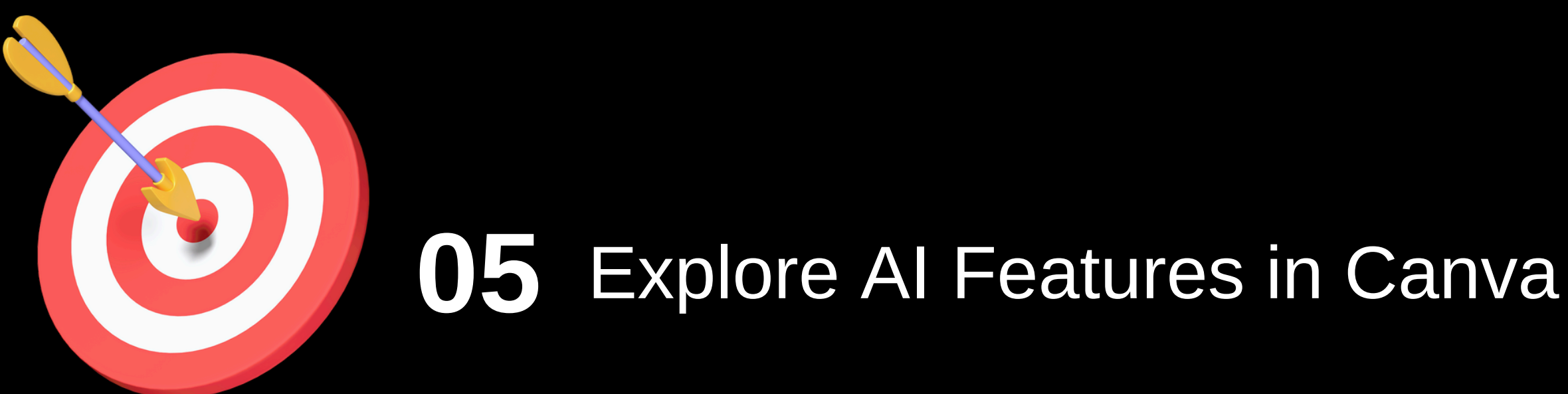

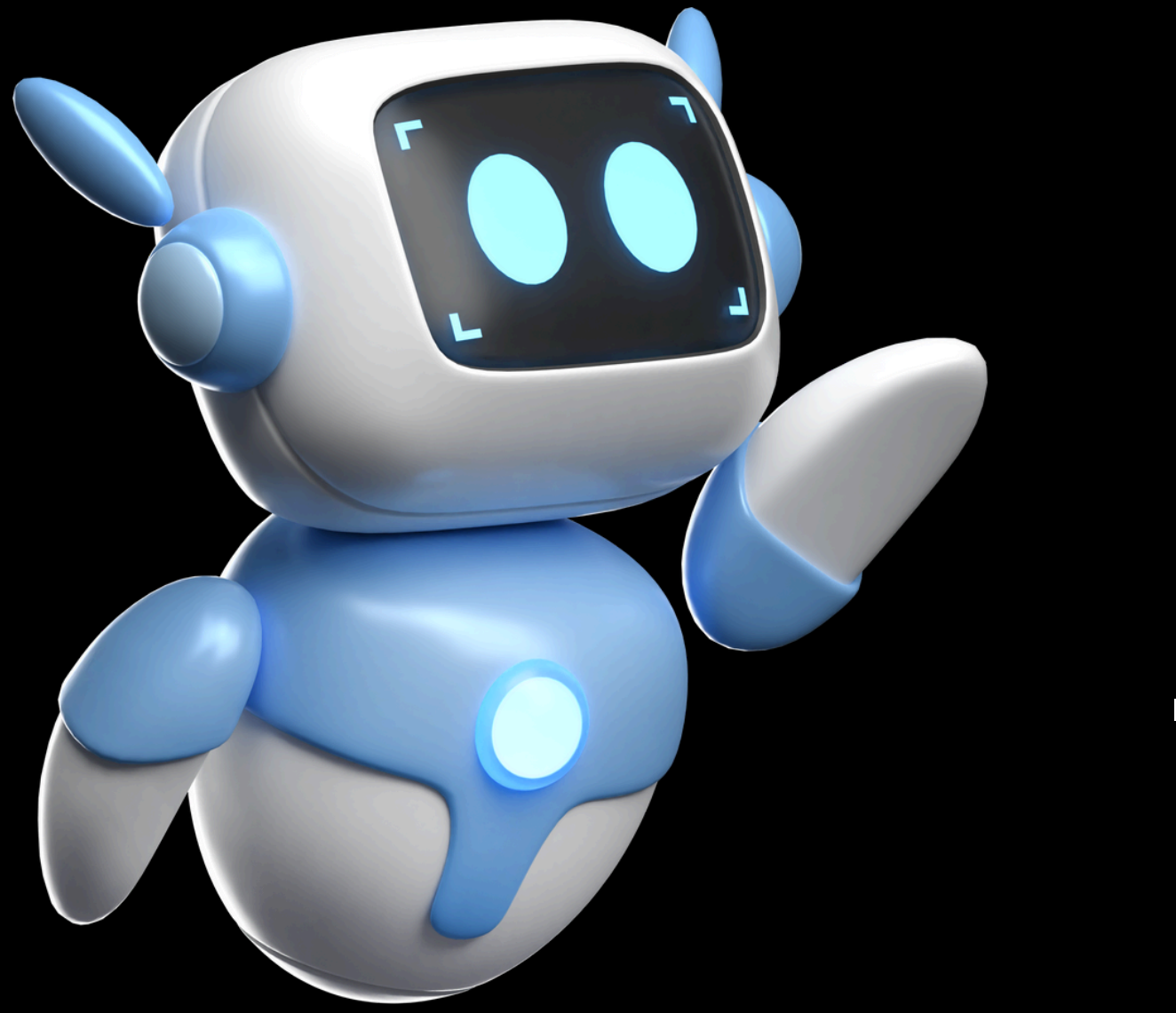

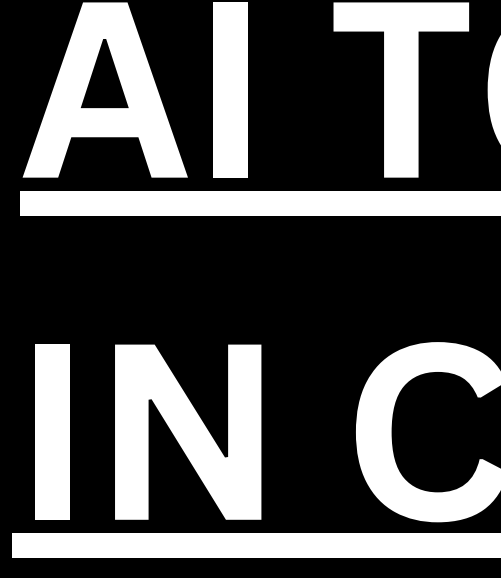

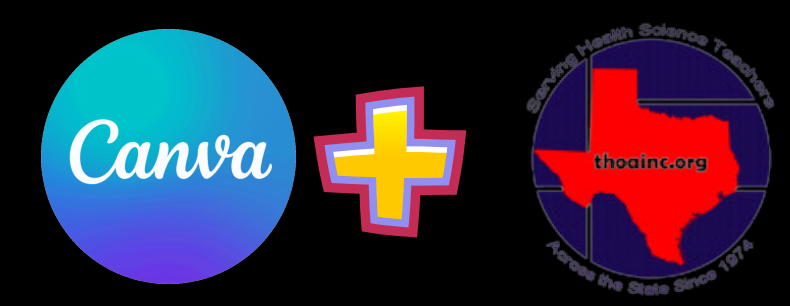

# AITOOLS INGANVA

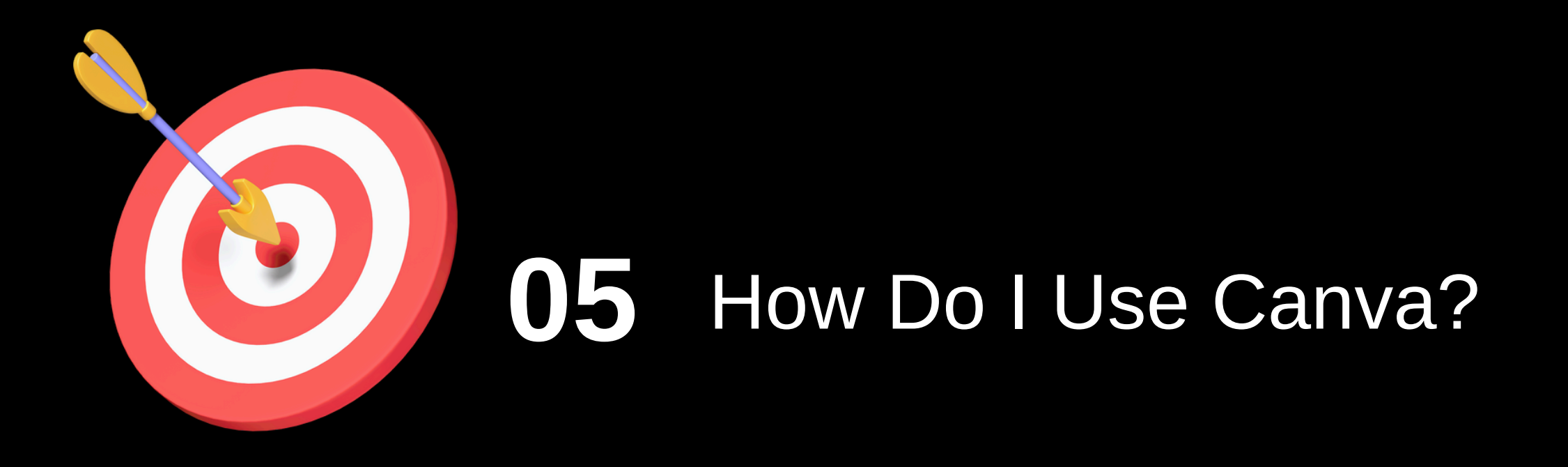

Student Created Content - Web Design Experience

Interactive, Visually Engaging "Powerpoints"

Unique, Engaging, Student Friendly Handouts Examples:

EKG [Technician](https://drive.google.com/drive/folders/1U-dofVgpBA51qmijDyQqLWwOHZzRIa79?usp=drive_link)

Medical [Assistant](https://drive.google.com/drive/folders/1BxCwfGtsW9aR0PkXKbzua9DLwwgcswaK?usp=drive_link)

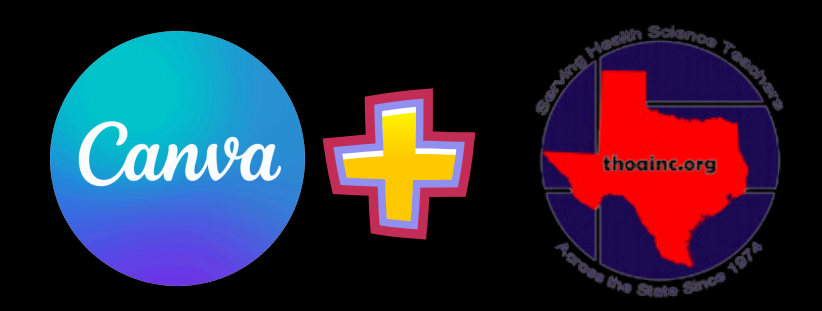

- 
- 

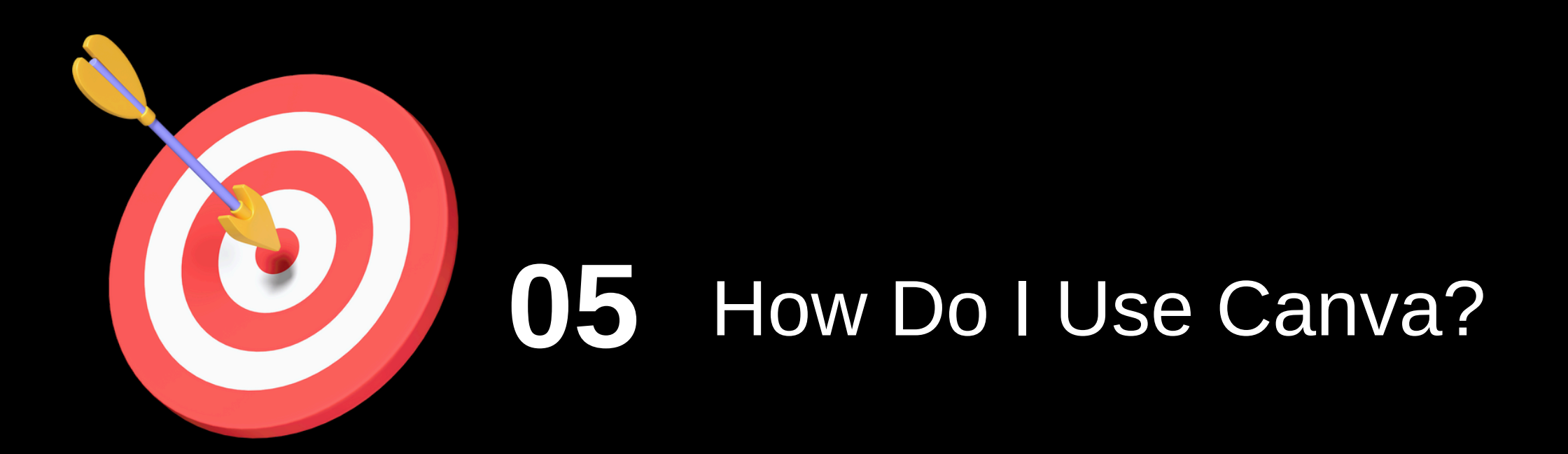

## Any Requests for my next creation?

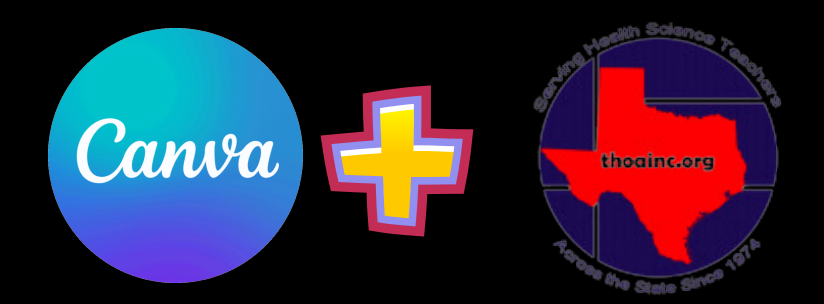

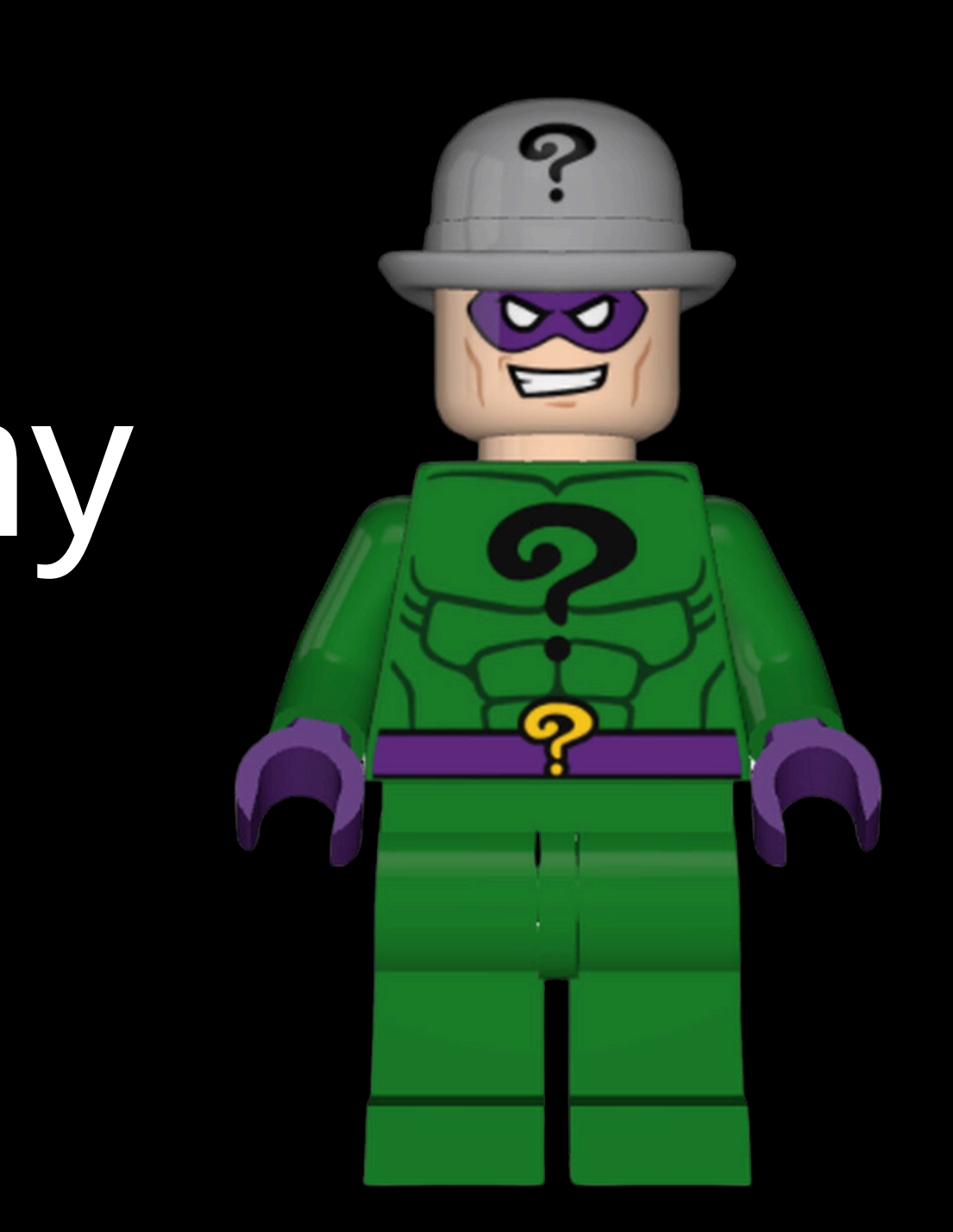

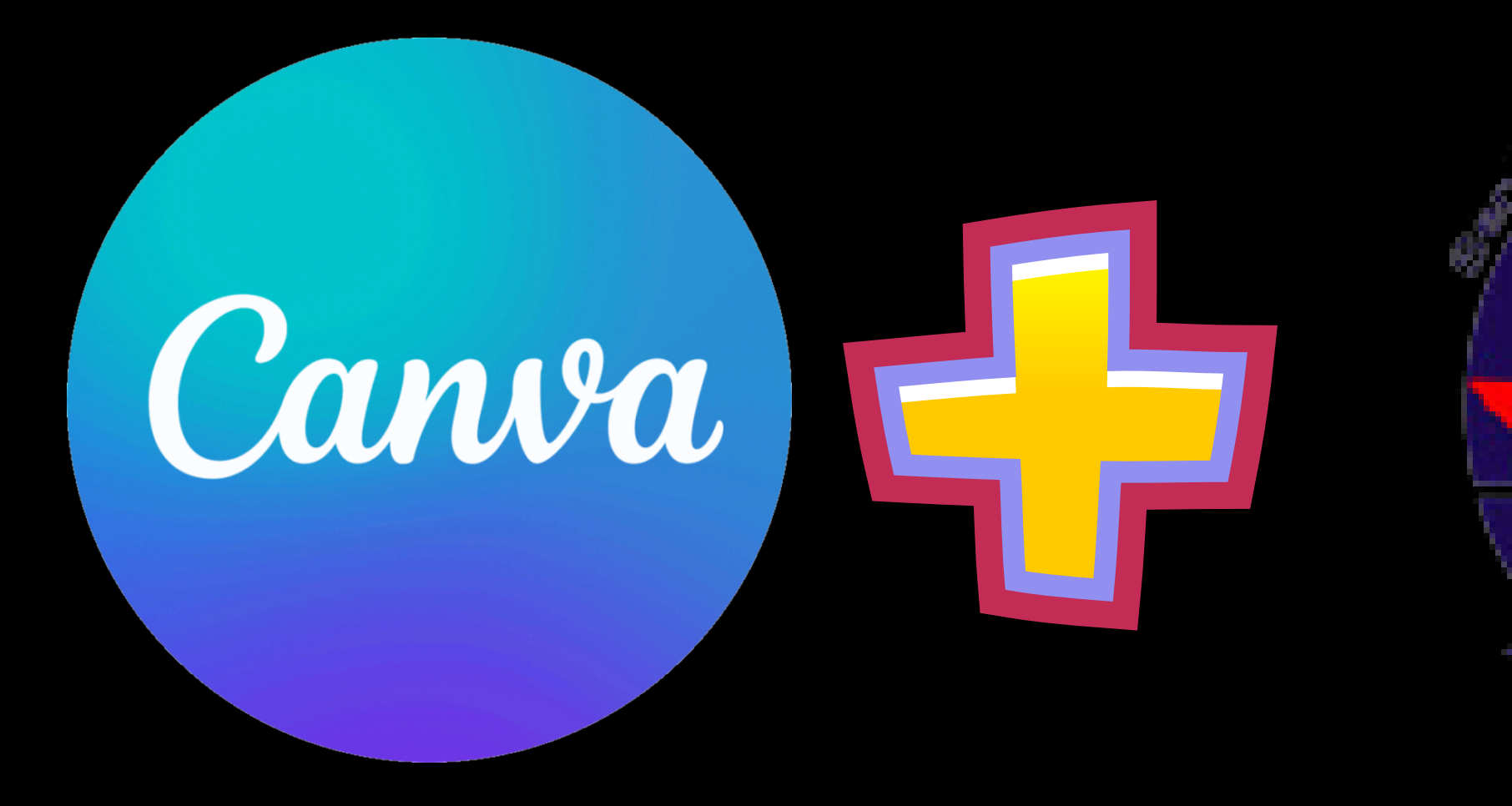

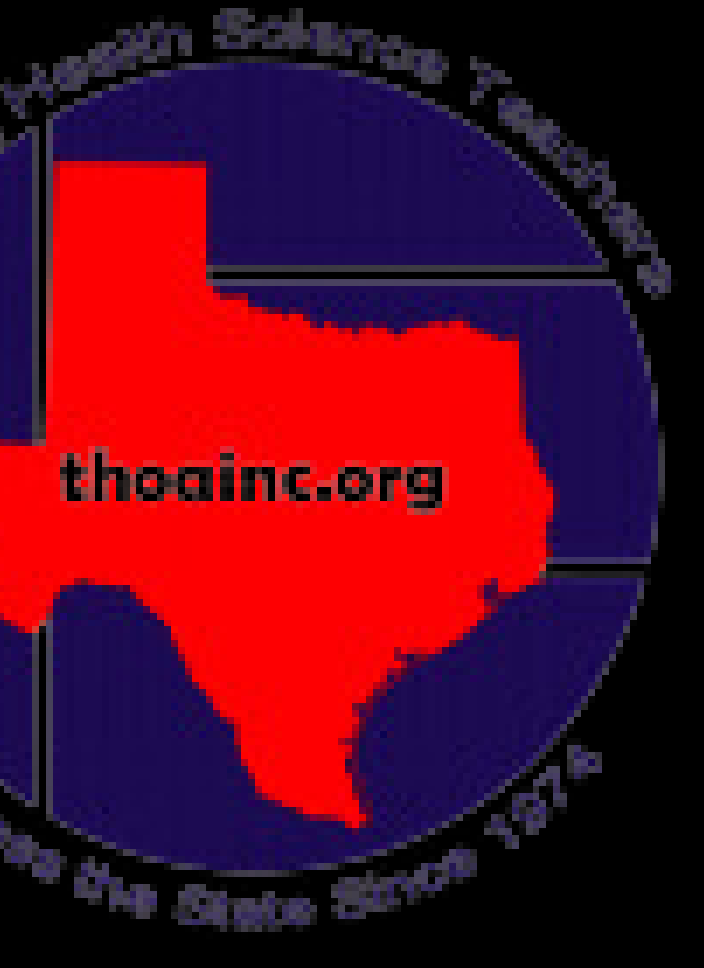

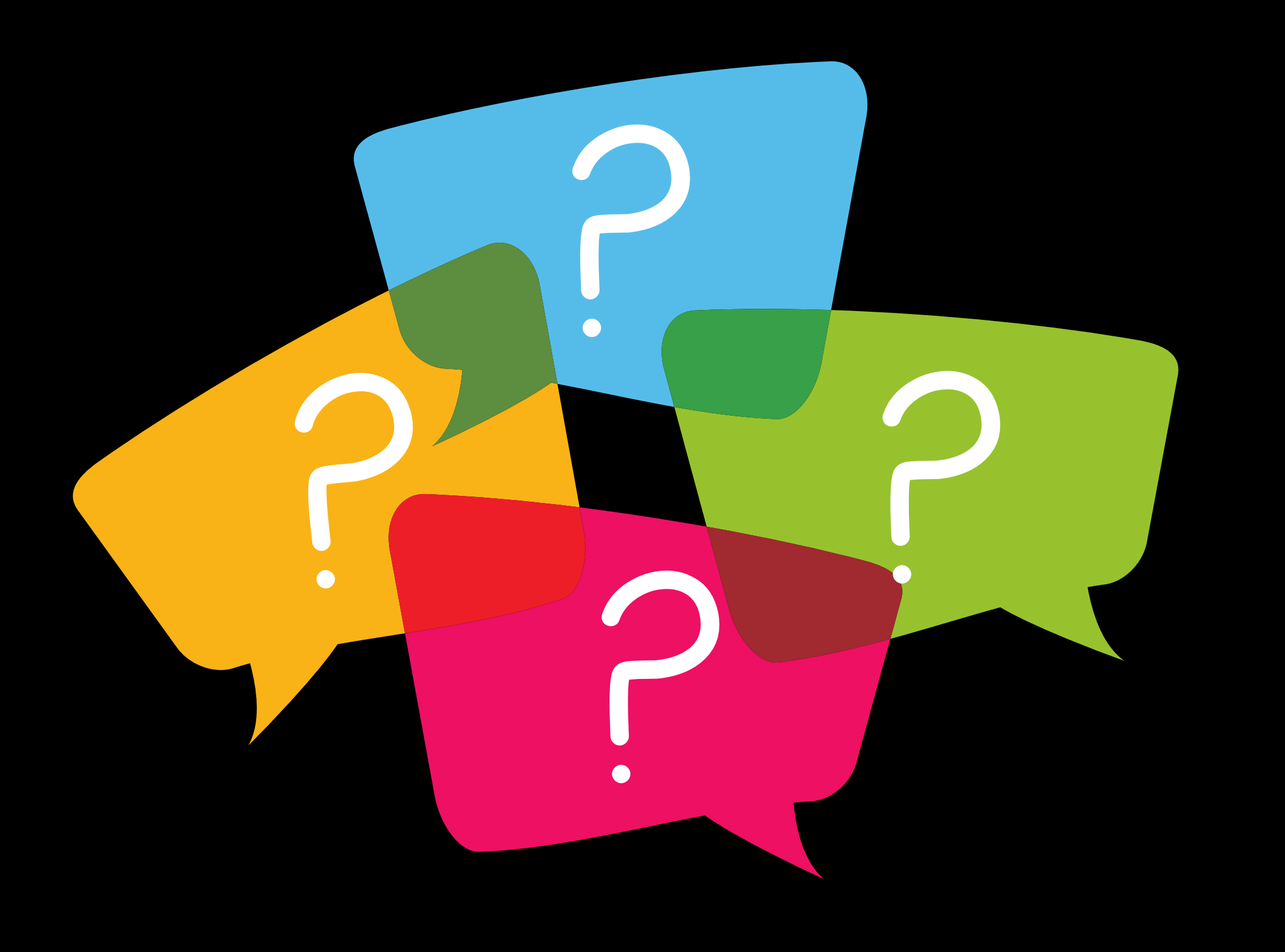

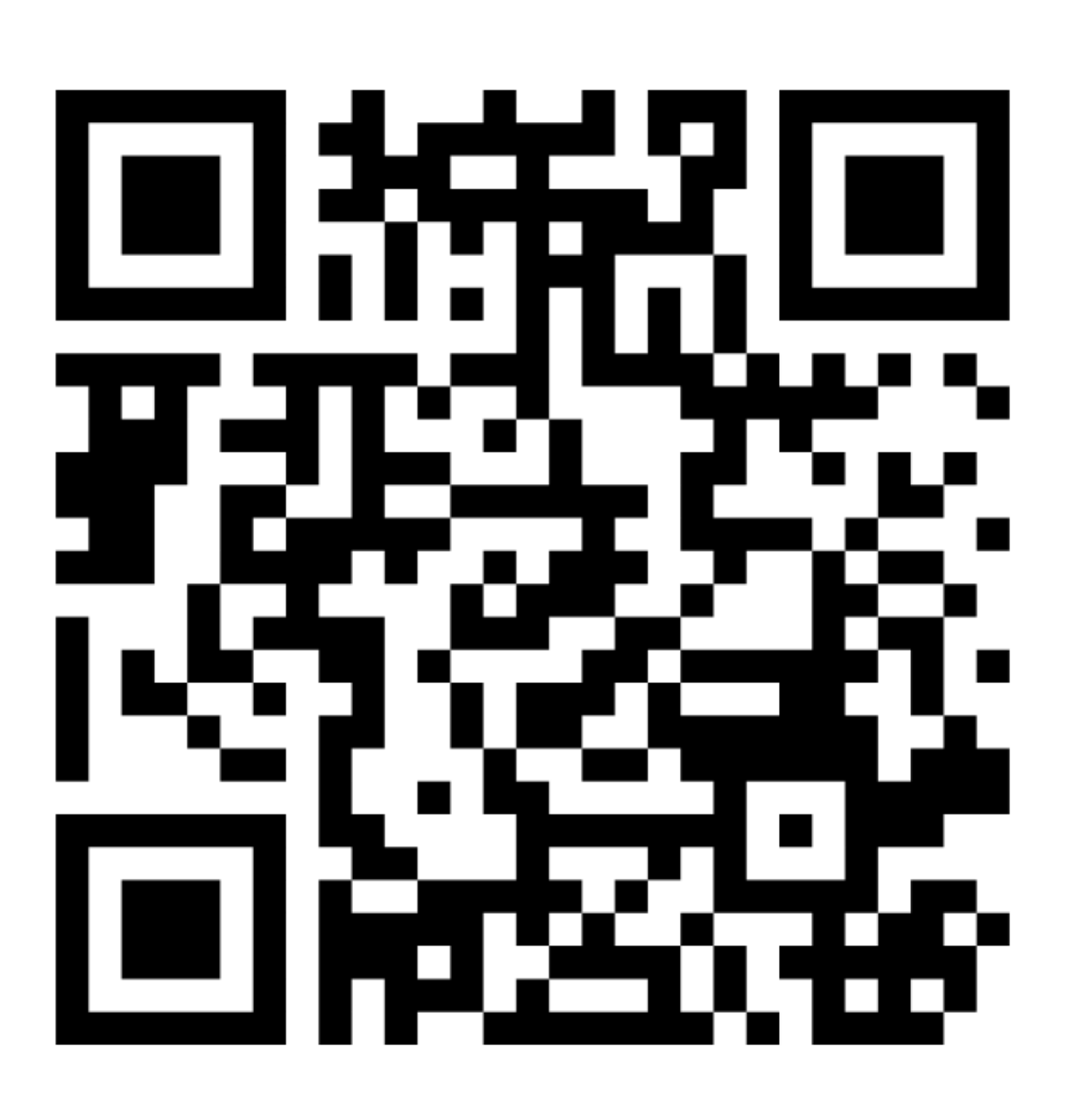